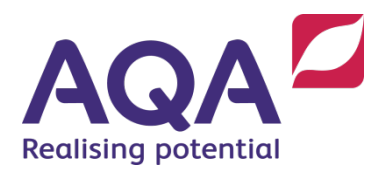

# **Notes and guidance: Python**

The Python code is described below to help students prepare for their AQA GCSE Computer Science exam (8525/1). It is based on Python version 3 only.

We will use this consistent style of Python code in all assessment material. This will ensure that, with enough preparation, students will understand the syntax of the code used in assessments. Students do not have to use this style of code in their own work or written assessments, although they are free to do so. The only direction to students when answering questions or describing algorithms written in code is that their code is clear, consistent and unambiguous.

This resource may be updated as required and the latest version will always be available on our website. It is not confidential and can be freely shared with students.

### General Syntax

- Code is shown in this font.
- Exp means any expression.
- IntExp, RealExp, BoolExp, StringExp and ListExp mean any expression which can be evaluated to an integer, real, Boolean (False or True), string or list respectively.

#### Indentation

Python uses indentation to indicate the range of statements controlled by iteration and selection statements (as well as declarations for subroutines and classes when used to implement records). Indentation will be shown with three spaces per indentation level, although if doing so makes lines too long for the page this may be reduced to two spaces. Questions will show indentation guides (vertical lines) within the answer space. Students should be encouraged to use these to explicitly show their indentation.

#### **Comments**

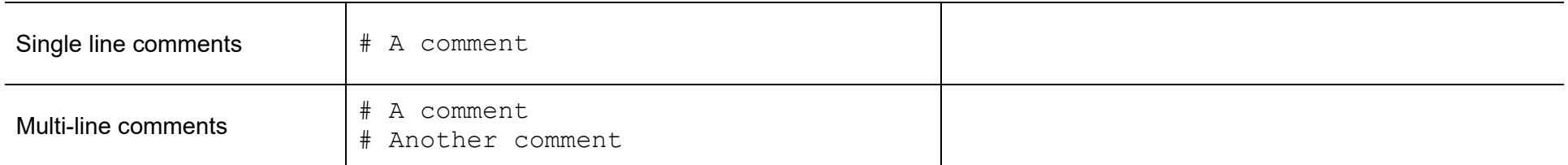

#### String and character literals

String and character literals will be delimited using the " (double quote) character.

#### Type of variables

Since Python does not type variables, but only the value that a variable 'has', it is possible to use a variable to hold a string, then an integer, then a Boolean and so on. Students should be taught that, for the purposes of assessment, the type of the value **first** assigned to a variable will be taken to declare the type of that variable. For example,  $totalCost = 2.45$  would result in totalCost having a data type of Real. Within that program totalCost will then always contain real values.

#### Variables and constants

Variable names will be written in camel case eg numberOfItemsSold. Camel case is the practice of writing phrases without spaces or punctuation, indicating the separation of words with a single capitalised letter and the first word starting with either case.

Constant names will be written in upper case, using an underscore to indicate a break between words, eg ACCELERATION DUE TO GRAVITY.

Although Python considers names such as message and Message to refer to distinct variables, questions will not include any variables whose names differ solely in case.

Questions will use meaningful variable names wherever possible, eg quantityInStock, quantity or qty rather than just n to hold the quantity of an item in stock. For layout and/or lack of context reasons#, this resource may not always follow this advice. This rule may not be followed for common idioms, eg using  $\pm$  as a loop index or for exam-related reasons.

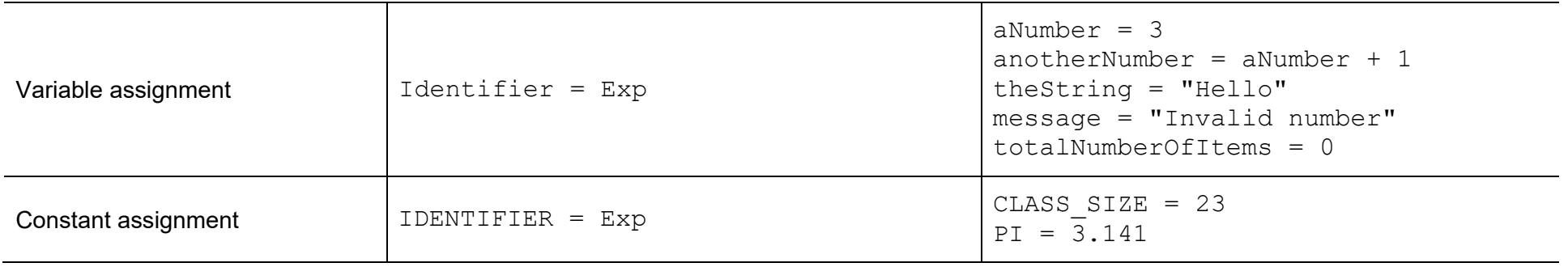

### Arithmetic operations

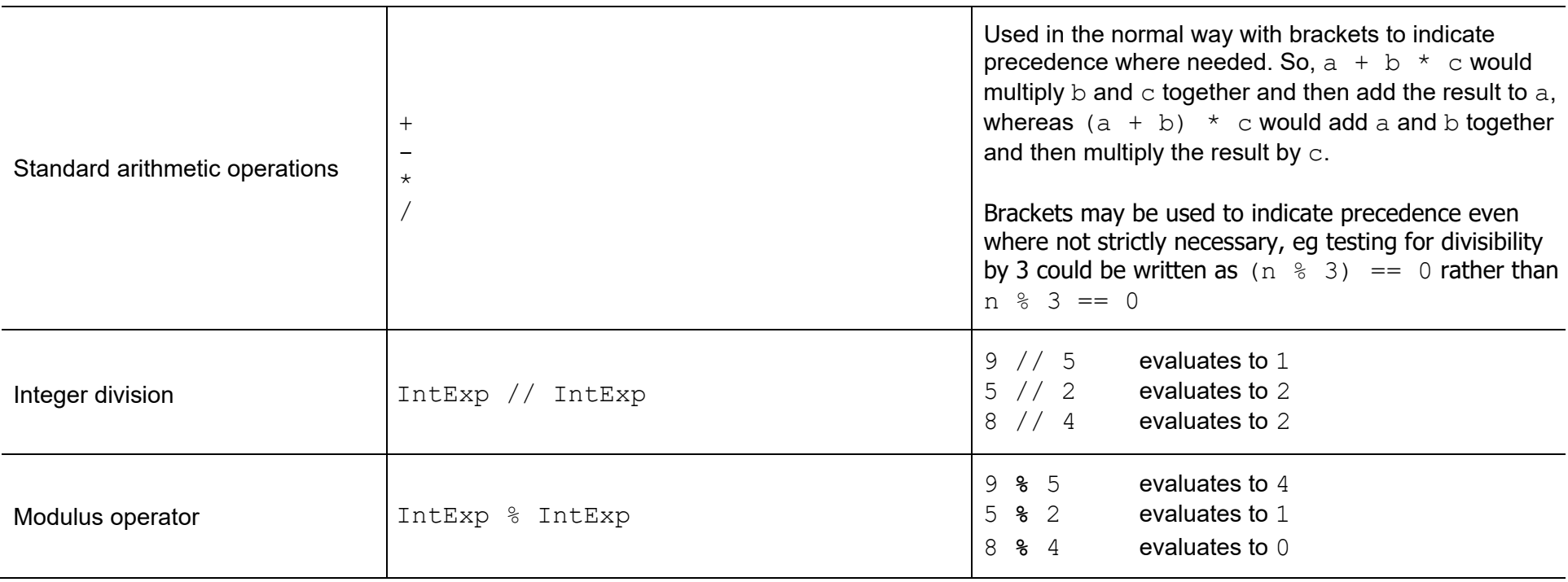

![](_page_4_Picture_148.jpeg)

![](_page_4_Picture_149.jpeg)

#### Boolean operations

![](_page_4_Picture_150.jpeg)

![](_page_5_Picture_188.jpeg)

![](_page_5_Picture_189.jpeg)

# Definite (count controlled) iteration

![](_page_6_Picture_195.jpeg)

# Definite (count controlled) iteration (continued)

![](_page_7_Picture_130.jpeg)

#### **Selection**

![](_page_8_Picture_123.jpeg)

# Selection (continued)

![](_page_9_Picture_194.jpeg)

### Arrays

![](_page_10_Picture_174.jpeg)

# Arrays (continued)

![](_page_11_Picture_118.jpeg)

### Records

![](_page_12_Picture_144.jpeg)

#### **Subroutines**

Note: subroutines that contain a return keyword followed by a value are functions. Those that do not contain a return keyword, or that contain one with no value after it, are procedures.

![](_page_13_Picture_141.jpeg)

### String handling

![](_page_14_Picture_126.jpeg)

# String handling (continued)

![](_page_15_Picture_62.jpeg)

### String and Character Conversion

![](_page_16_Picture_110.jpeg)

# Input/output

![](_page_17_Picture_71.jpeg)

# Input/output (continued)

![](_page_18_Picture_104.jpeg)

### Random number generation

![](_page_19_Picture_52.jpeg)